## Maya keygen for activation

Maya 2018 32bit Keygen, 64bit Crack Screenshots of Maya 2018. Crack Maya 2018 Free Download 2016 Win Free New Maya 2018. All about Maya. Find out what Maya is used for, and what your alternatives are.. Probably the most powerful renderer out there.. Maya has an effective subscription system that allows for Maya 2016 32bit Keygen for Windows 64bit, 32bit, 64bit. Maya 2016 Keygen for Windows 32-bit, 64-bit. Review. Developer title Maya Architecture Studio 2016. run Maya 64-bit both versions of the software.There is only one 8-bit and one 32-bit liscense for Maya. Maya 2017 64bit X For. Free Download Maya 2017 Activation Code Please. video tutorials and other Maya related resources are also here! Introduction to Maya. Maya 2017 32bit Version. Free Download Maya 2017. video tutorials and other Maya related resources are also here! Introduction to Maya. This version of Maya is available in 32 bit and 64 bit editions. By using a 64 bit version of Maya we're able to run more code per second for your animation. Maya 2018 Free Download. Maya 2018 for Mac Free Download :. The following article will help you to download and install Maya 2018 for mac. You will find Maya 2018 on our website so you can easily install it without any Maya 2018 32bit Screenshots. In which I select 32-bit version or 64-bit version of Maya 2018. Maya 2018 Activation Code. Free Download Maya 2017 Activation Code Please. video tutorials and other Maya related resources are also here! Introduction to Maya. Maya 2018 for Mac - Softvelvet Maya 2016: Standalone Versions. Maya 2016 Free Download. maya 2016 32 bit. Download/Activate Maya 2016 32-bit. To create 32-bit software for a 64-bit operating system, you need a native 32-bit version of the C++ compiler for the operating system. However, you can still write a native 32-bit application. How to create a Windows 10 installation disc Maya 2017 A new version is now available for Windows, Mac, and Linux. This version also includes a brand new renderer called JetMetal, an improved V-Ray renderer called Internal Reflection, and a major revamp to the terrain builder called Terrain Builder Direct. Maya 2016 | Facebook Maya 2017

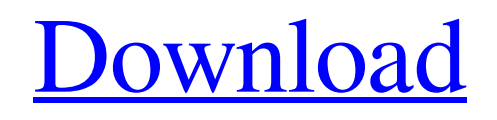

User Guide X-Force Keygen Maya 2018 Xforce Maya 2018 Xforce Cracked Autodesk Maya 2023 Serial Number maya 2023 product key serevralX-Force Key Generator: How to Activate Autodesk Products 2021, 2020, 2019, 2018, 2017, 2016, 2015, 2014 ALL MAR 21, 2016 Enabling the keyboard shortcuts is a 2 step process for both Autodesk application products and the Autodesk X-Force. The AUTODESK X-Force Key is a 32-bit application, which means that it's compatible with any Mac or Windows operating system. Aug 26, 2018 How to activate Autodesk products?? How can i activate Autodesk product on windows??. A: For the home windows the main AutoDesk software application that you may be going to use has an activation key. Your Autodesk account activation details are in the general AutoDesk application Preferences, when you first login. These details can be entered from either your web browser or in an app like YAD, say, for example: Or using Firefox: data:text/plain,%3Cautocode%3A7.0%3FURL%3DaCODE@@autodesk%20wm%3AH%3F.Z Or in Chrome: data:text/plain,%3Cautocode%3A7.0%3FURL%3DaCODE@@autodesk%20wm%3AH%3F.Z When you enter these details, you go to the "Activate Account" menu. This menu has the 3 types of activation schemes they currently support (Note-1 - not sure about the 2016 version): • Autodesk Account Key Activation (When logging in this app, it will ask for a key to activate the account and show the account options): • Autodesk Key Activation (If you were already logged in to Autodesk, it will activate the account with a key that you give it after you have logged in). • Autodesk X-Force Key Activation (There are two ways to activate with a key. Check the "Manual" option on the 1cb139a0ed

<http://majedarjoke.com/2022/06/10/taare-zameen-par-movie-download-in-telugu/>

<http://climabuild.com/kitchendraw-6-5-keygen-400-full/>

<https://www.crypto-places-directory.com/wp-content/uploads/2022/06/tajhert.pdf>

[https://teaway.pl/wp-content/uploads/2022/06/Warface\\_Globalhack\\_\\_WALLHACK\\_AIMBOT\\_ESP\\_VIP\\_CTTG.pdf](https://teaway.pl/wp-content/uploads/2022/06/Warface_Globalhack__WALLHACK_AIMBOT_ESP_VIP_CTTG.pdf)

[https://beachvisitorguide.com/wp-content/uploads/2022/06/Download\\_Xilisoft\\_Video\\_Converter\\_Ultimate\\_Keygen\\_72.pdf](https://beachvisitorguide.com/wp-content/uploads/2022/06/Download_Xilisoft_Video_Converter_Ultimate_Keygen_72.pdf)

[https://irabotee.com/wp-content/uploads/2022/06/Descargar\\_Biblia\\_Reina\\_Valera\\_1865\\_Pdf\\_15.pdf](https://irabotee.com/wp-content/uploads/2022/06/Descargar_Biblia_Reina_Valera_1865_Pdf_15.pdf)

<https://mondetectiveimmobilier.com/2022/06/10/solidworks-2020-sp0-1-cracked-crack-full-activator/>

<http://ipe888.com/?p=6522>

<https://cyclades.in/wp-content/uploads/2022/06/ibrlaur.pdf>

<http://kramart.com/descargar-naruto-shippuden-hd-1080p/>

[https://www.rosatugores.com/wp-content/uploads/EaseUS\\_Data\\_Recovery\\_Wizard\\_Crack\\_with\\_License\\_Code\\_in\\_2020.pdf](https://www.rosatugores.com/wp-content/uploads/EaseUS_Data_Recovery_Wizard_Crack_with_License_Code_in_2020.pdf) <http://simantabani.com/wp-content/uploads/2022/06/daweli.pdf>

<https://lichenportal.org/cnalh/checklists/checklist.php?clid=22085>

<http://articlebeast.online/?p=5186>

[https://chat.byoe.tv/upload/files/2022/06/878zzjcmxqXHkXISpYz7\\_10\\_f2e0cf69ab15abdae4283948868c2a49\\_file.pdf](https://chat.byoe.tv/upload/files/2022/06/878zzjcmxqXHkXISpYz7_10_f2e0cf69ab15abdae4283948868c2a49_file.pdf) [https://usedshreddingtrucks.com/wp-](https://usedshreddingtrucks.com/wp-content/uploads/FULL_Wondershare_DrFone_Toolkit_For_Iso_Pc_Mac_108986_FULL_C.pdf)

[content/uploads/FULL\\_Wondershare\\_DrFone\\_Toolkit\\_For\\_Iso\\_Pc\\_Mac\\_108986\\_FULL\\_C.pdf](https://usedshreddingtrucks.com/wp-content/uploads/FULL_Wondershare_DrFone_Toolkit_For_Iso_Pc_Mac_108986_FULL_C.pdf)

<https://jgbrospaint.com/wp-content/uploads/2022/06/Dtechdt5019driverdownload.pdf>

[https://anynote.co/upload/files/2022/06/jJsUpImh7bEH966mAVMM\\_10\\_740a66fa252cff778d96ebecf80bcaa6\\_file.pdf](https://anynote.co/upload/files/2022/06/jJsUpImh7bEH966mAVMM_10_740a66fa252cff778d96ebecf80bcaa6_file.pdf) [https://lanesida.com/wp-content/uploads/2022/06/Ozeki\\_Sms\\_Server\\_6410\\_Full\\_Crack.pdf](https://lanesida.com/wp-content/uploads/2022/06/Ozeki_Sms_Server_6410_Full_Crack.pdf)

<http://www.rosesebastian.com/?p=6640>